# **Independent Operating Modes**

## **CTA – Non-operational in Mode A**

**Table A.2** CTA – Non-operational in Mode A

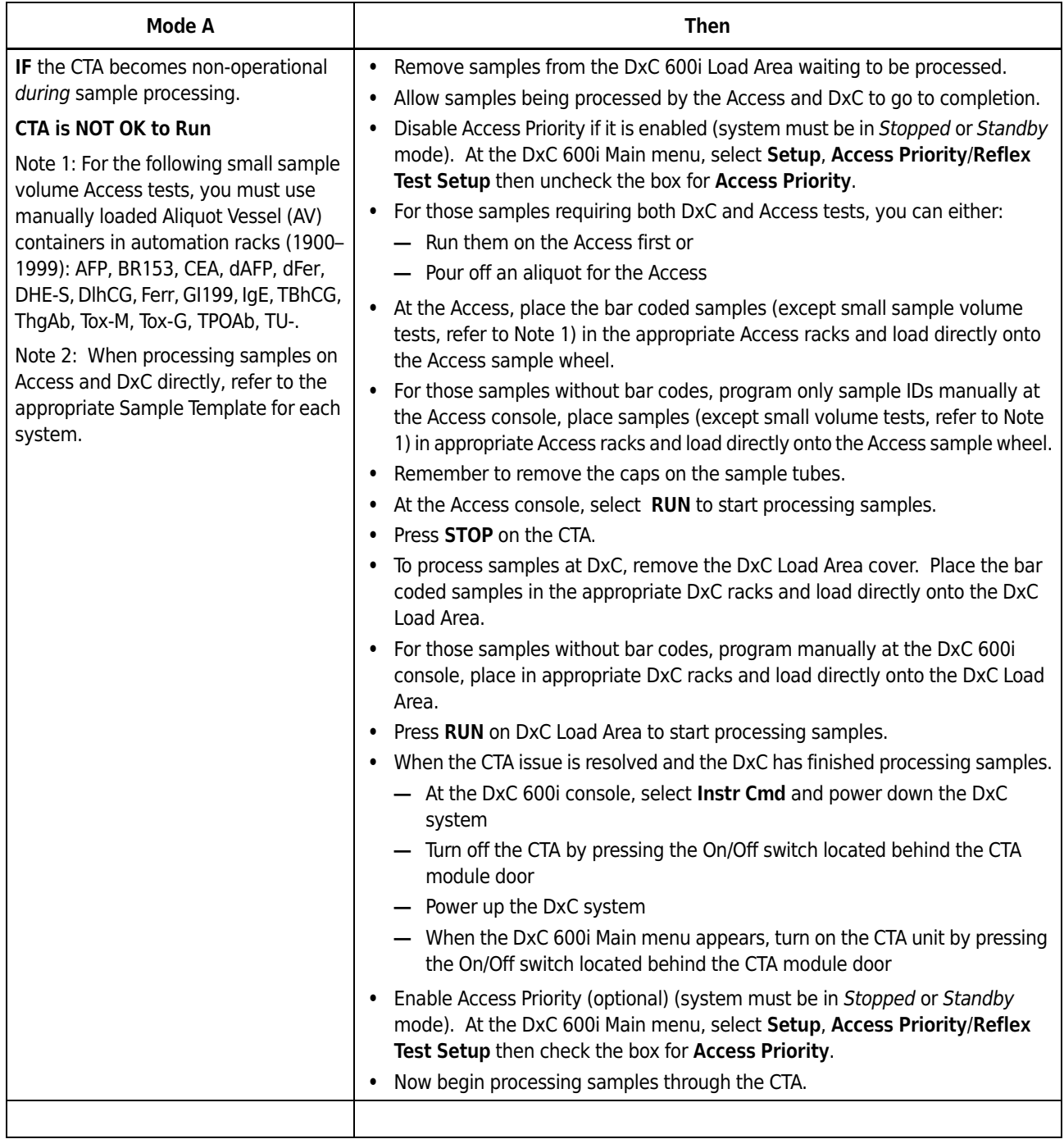

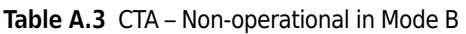

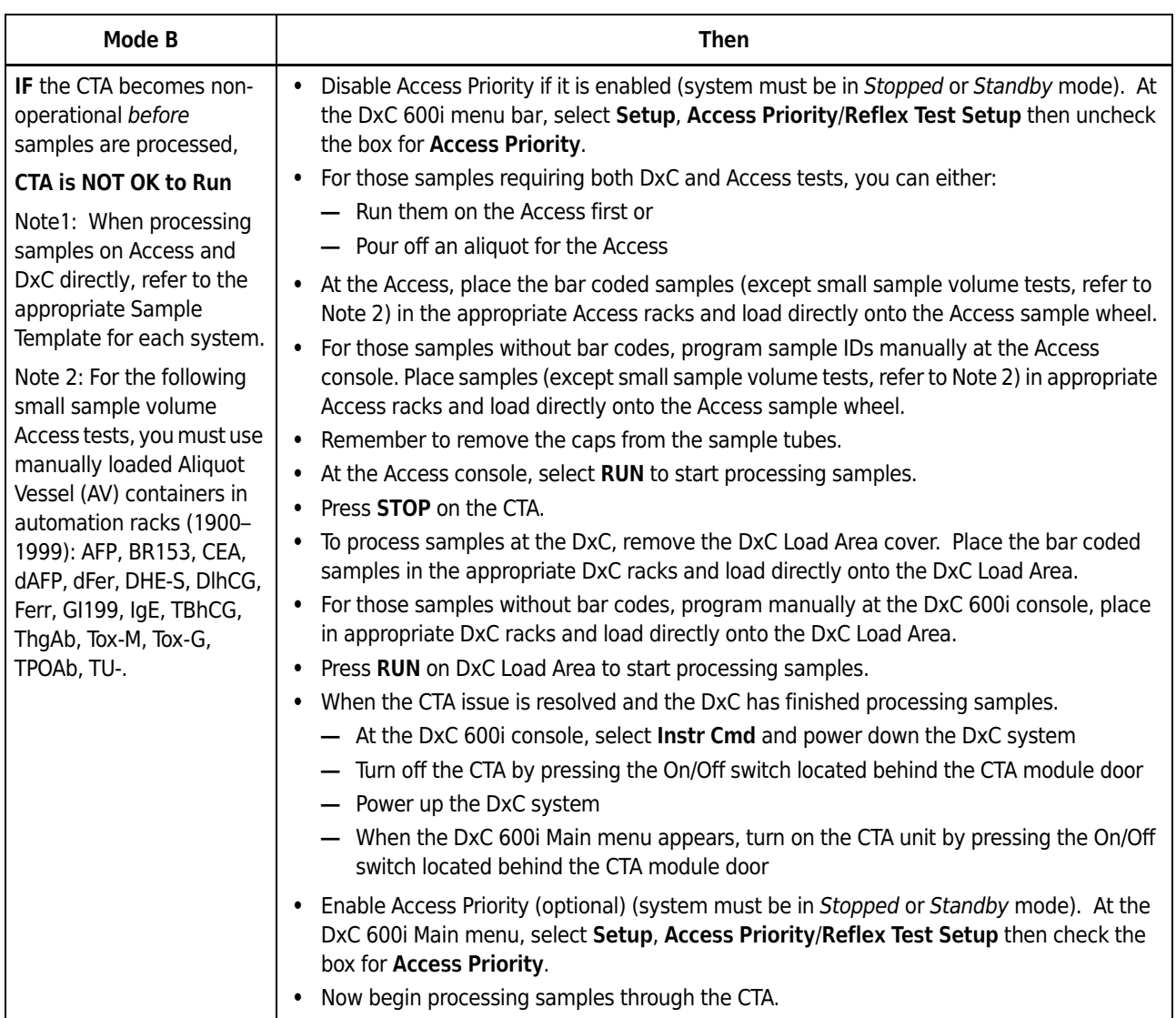

## **Access – Non-operational**

**Table A.4** Access – Non-operational in Mode A

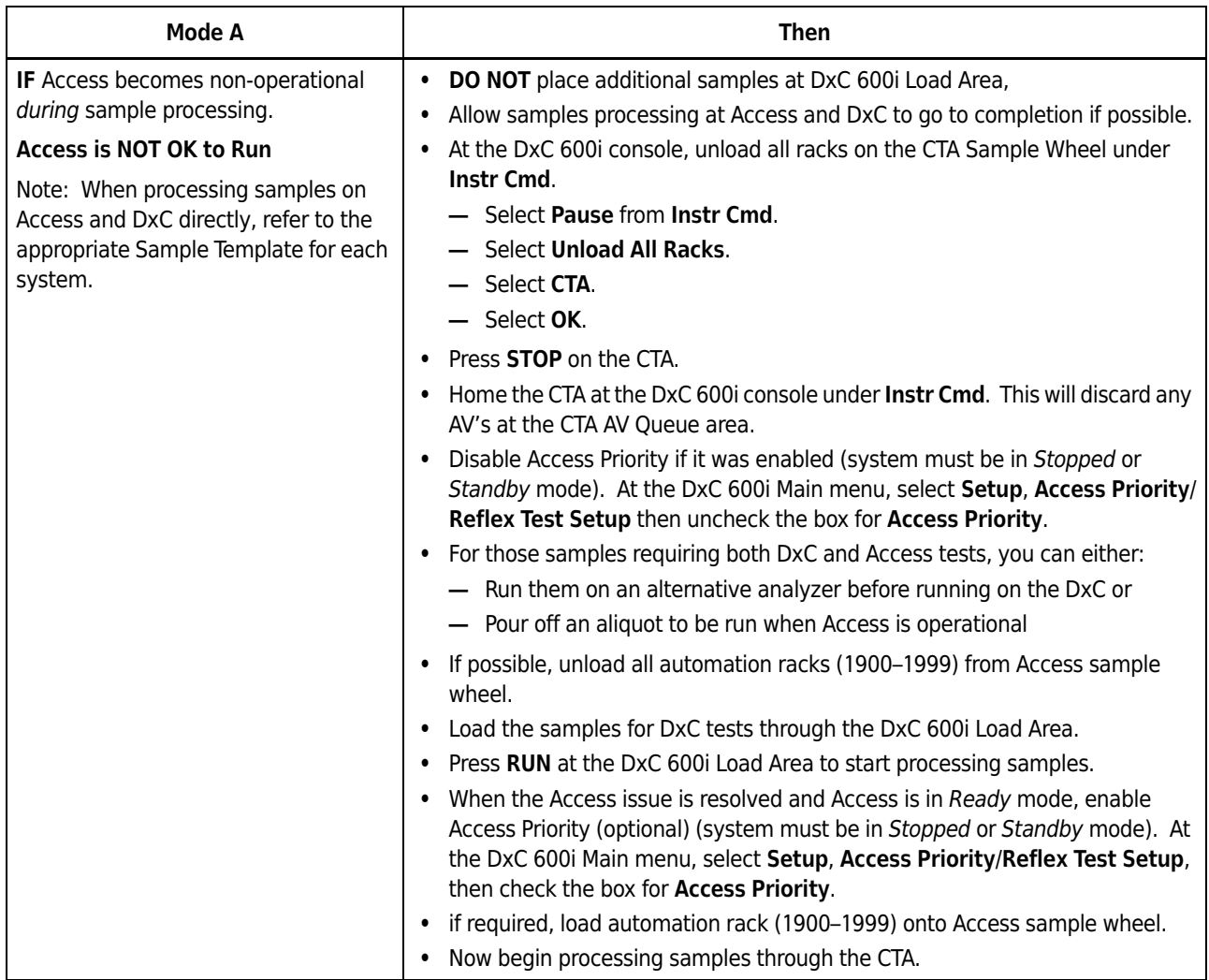

#### **Table A.5** Access – Non-operational in Mode B

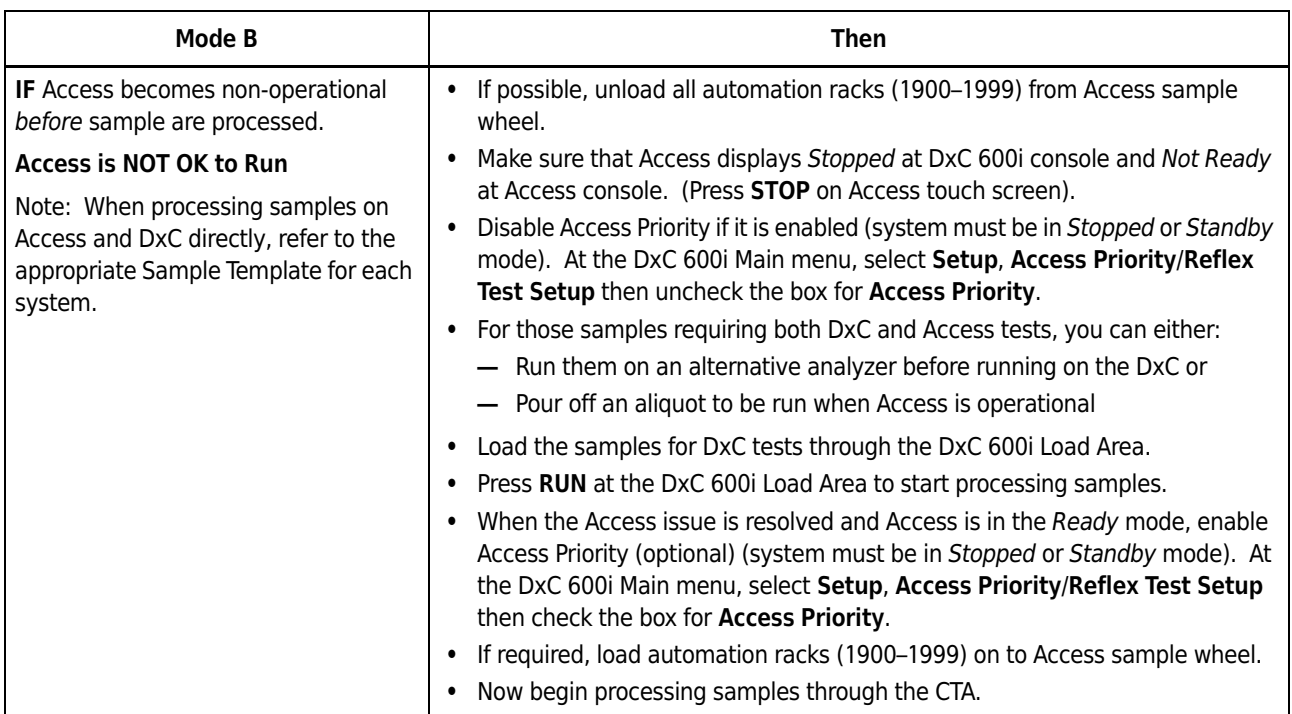

## **DxC – Non-operational (Chemistry Analytical Unit and Console)**

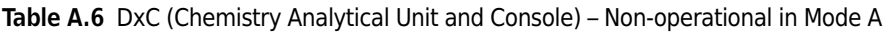

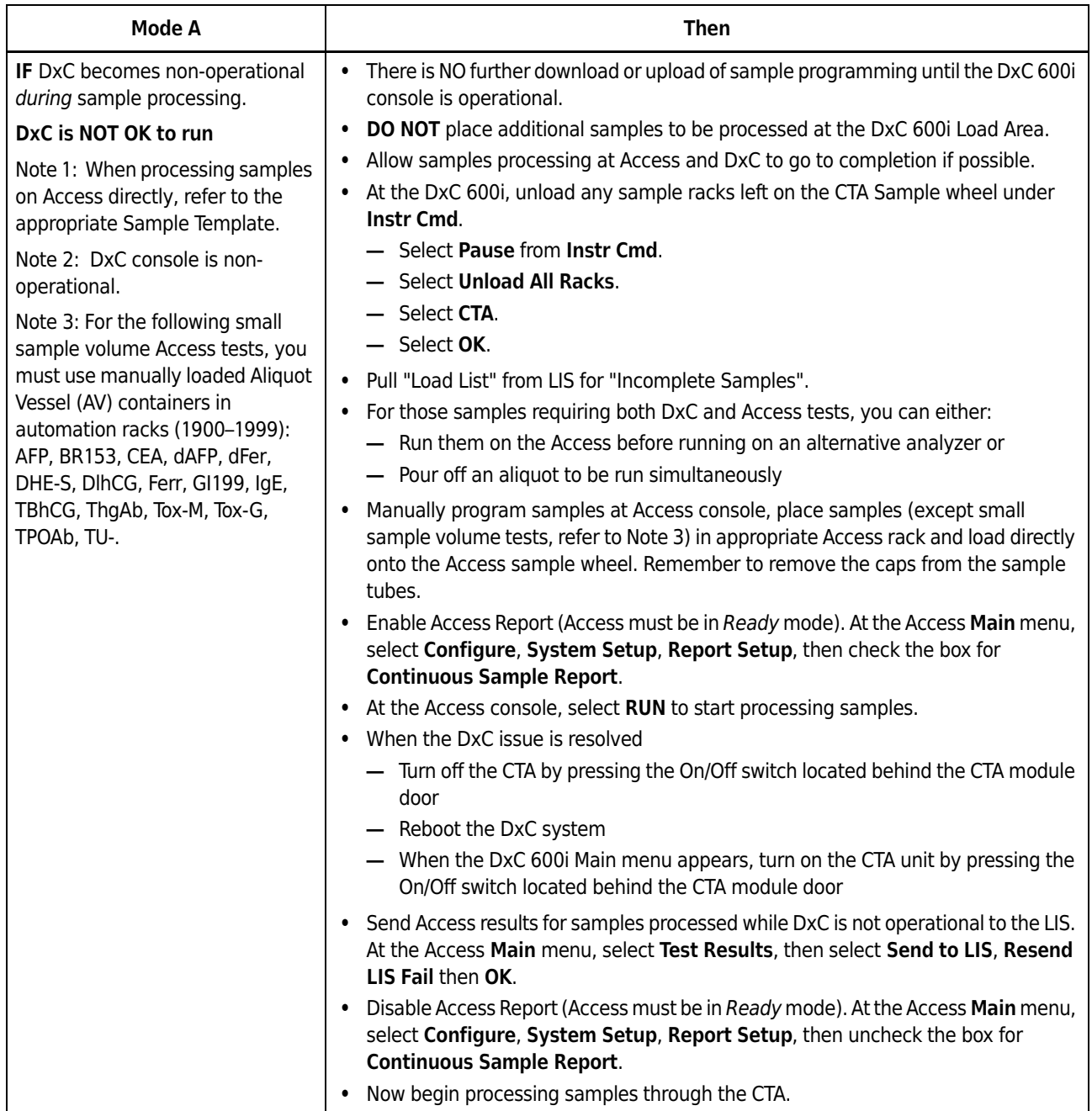

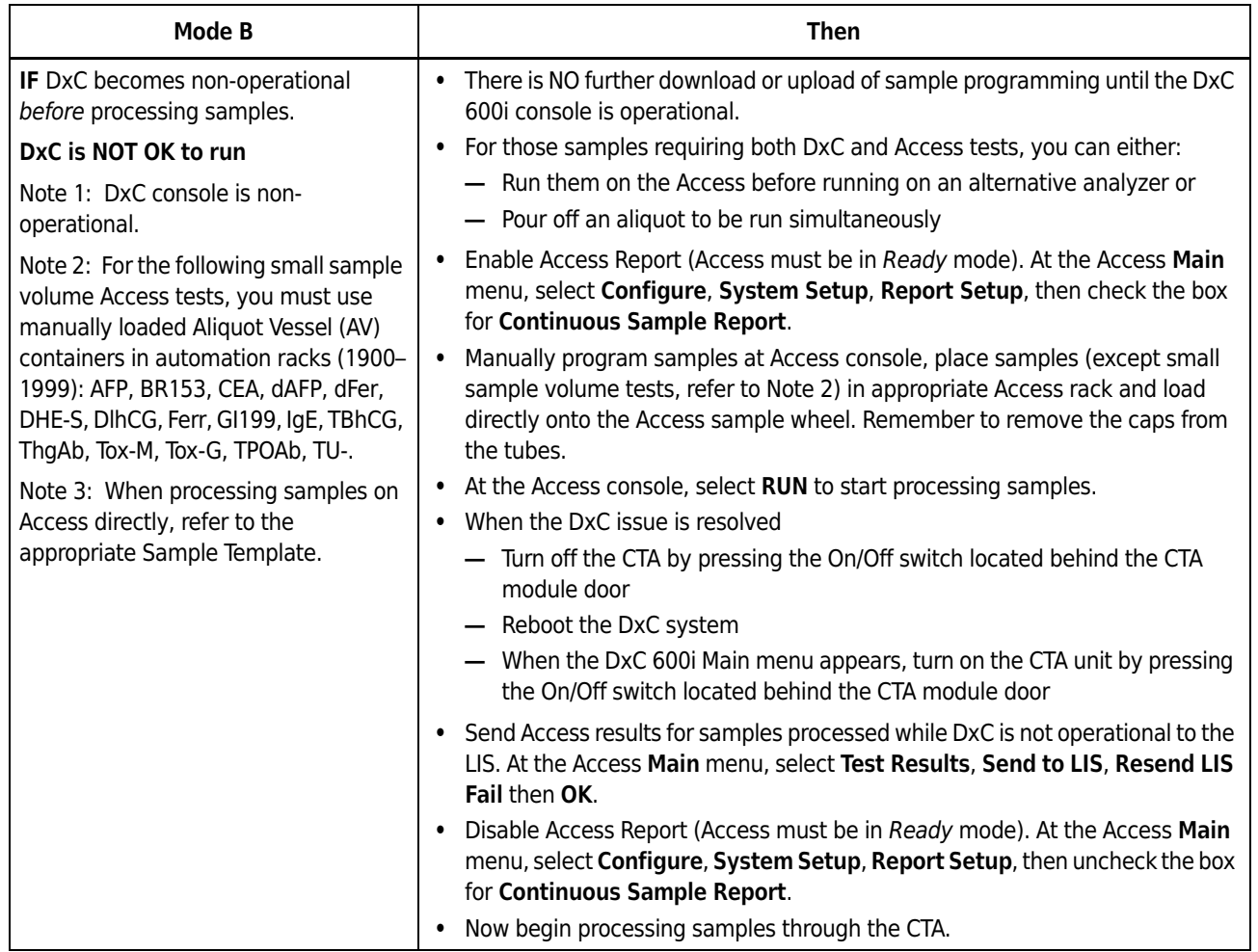

### **Table A.7** DxC (Chemistry Analytical Unit and Console) – Non-operational in Mode B

## **DxC – Non-operational (Chemistry Analytical Unit Only)**

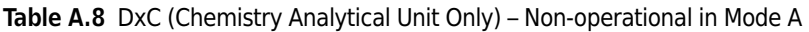

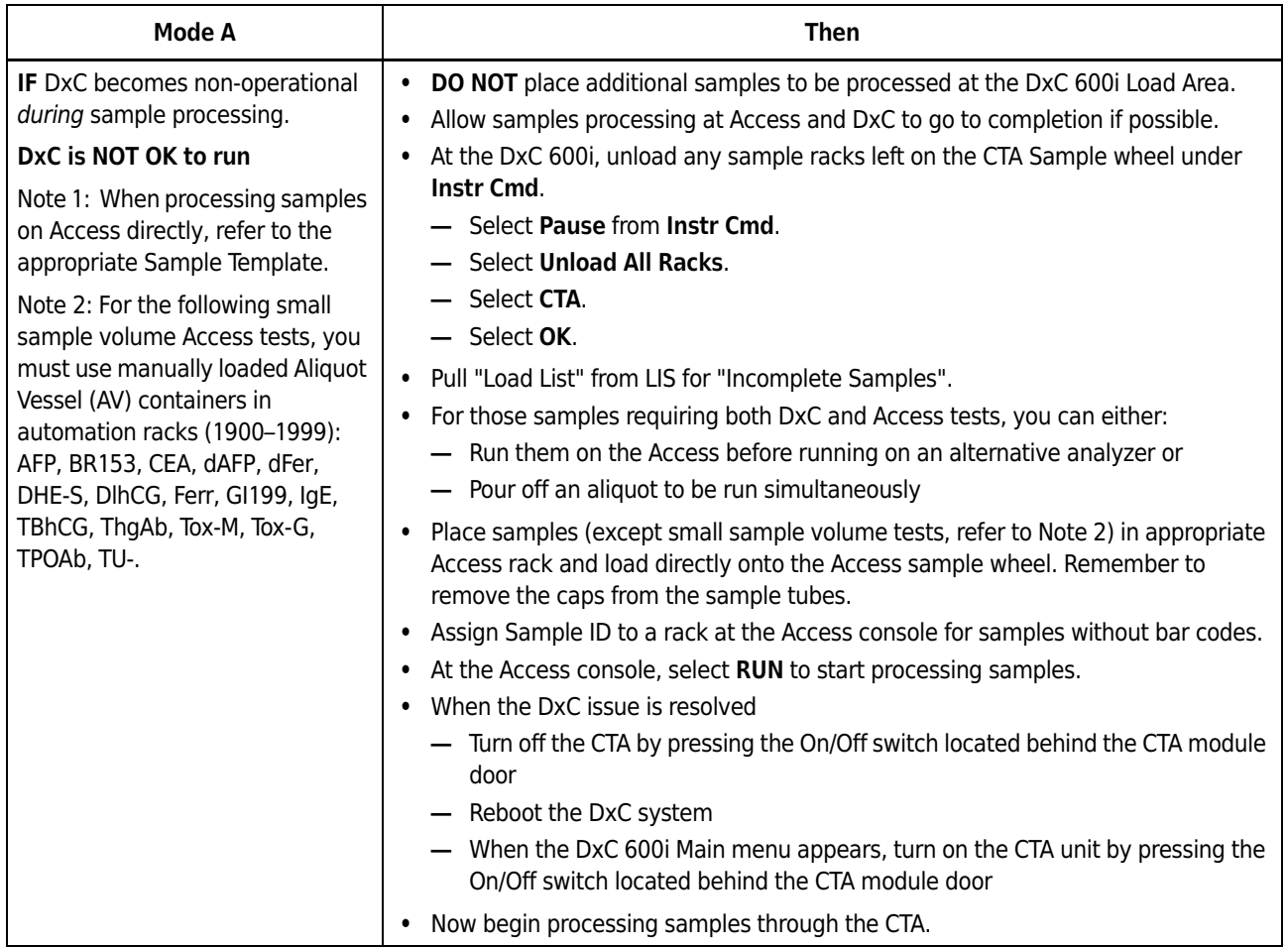

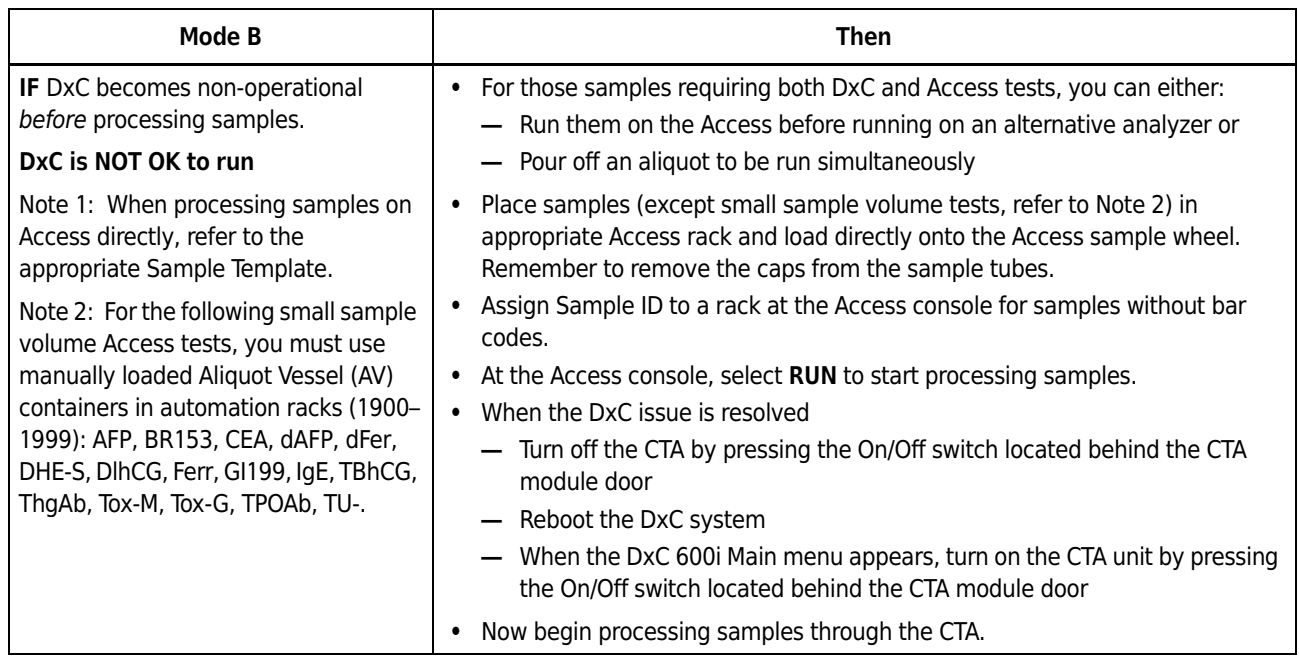

#### **Table A.9** DxC (Chemistry Analytical Unit Only) – Non-operational in Mode B